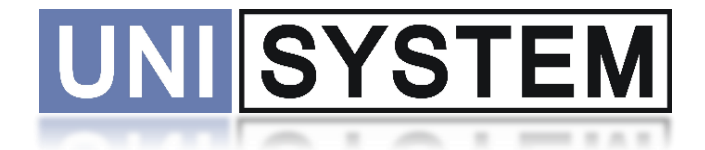

# EPD\_COMPACT

### Small size E-paper development platform **Rev.1.2**

**unisystem.pl**

# unisystem.pl

#### <span id="page-1-0"></span>**Records of Revision**

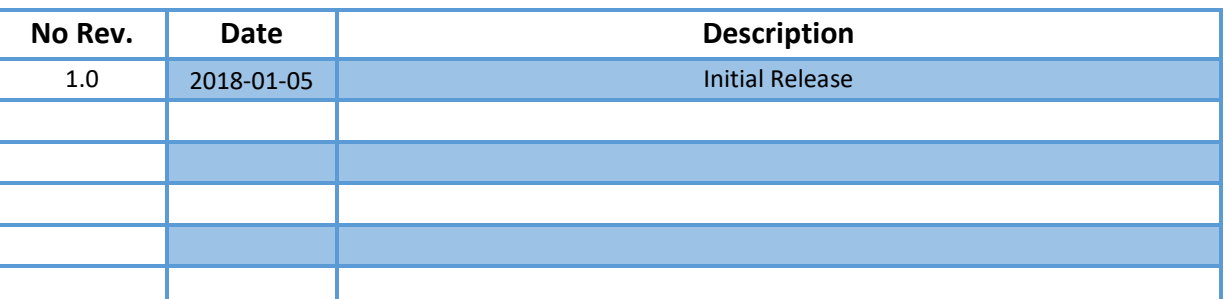

#### <span id="page-1-1"></span>**Contents**

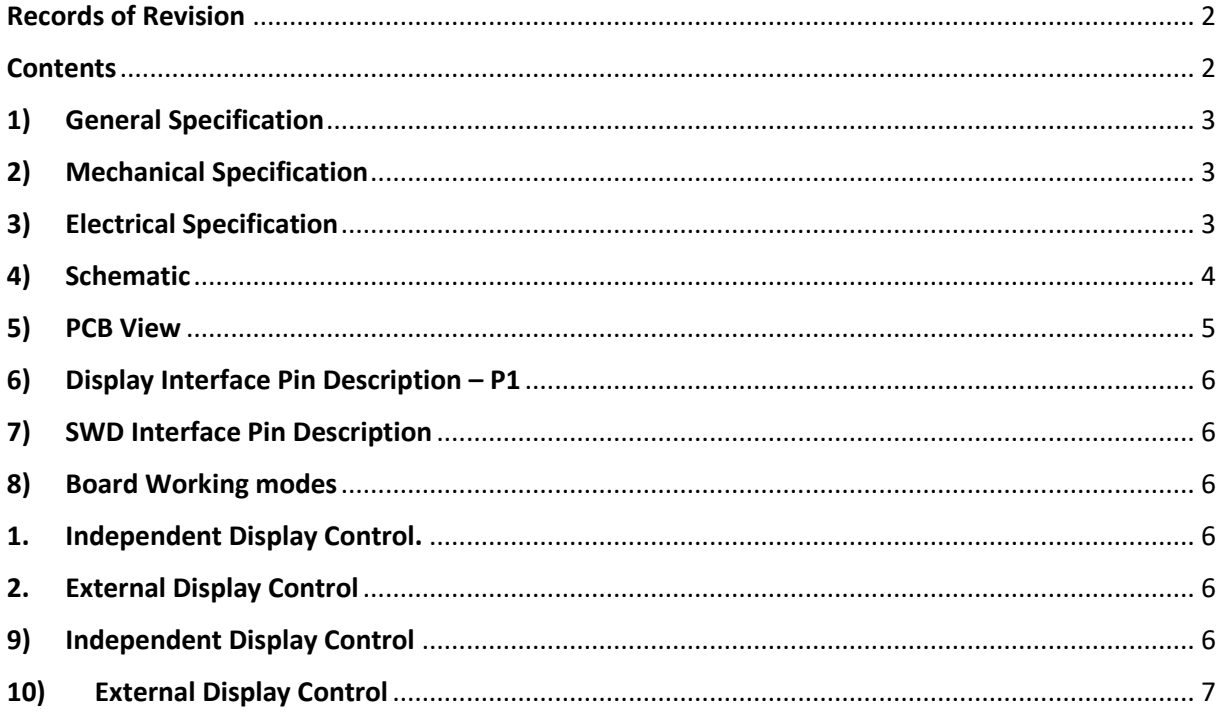

#### <span id="page-2-0"></span>**1) General Specification**

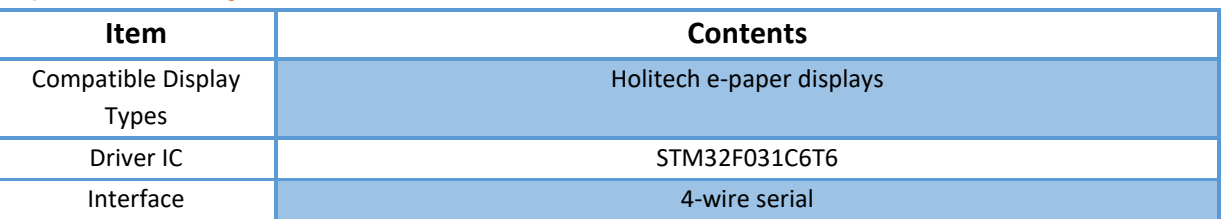

#### <span id="page-2-1"></span>**2) Mechanical Specification**

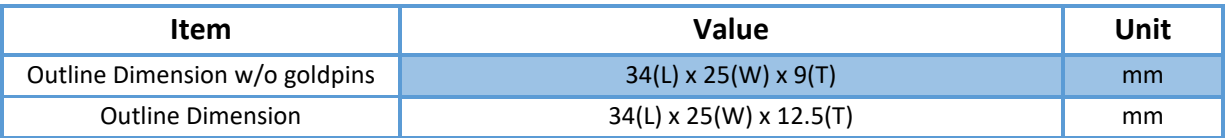

#### <span id="page-2-2"></span>**3) Electrical Specification**

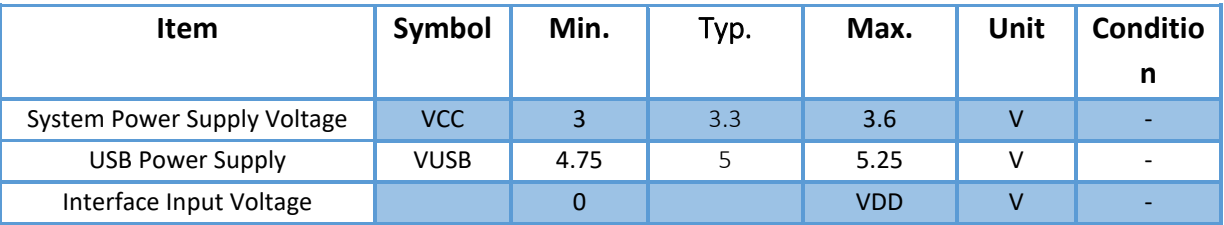

## unisystem.pl

#### <span id="page-3-0"></span>4) Schematic

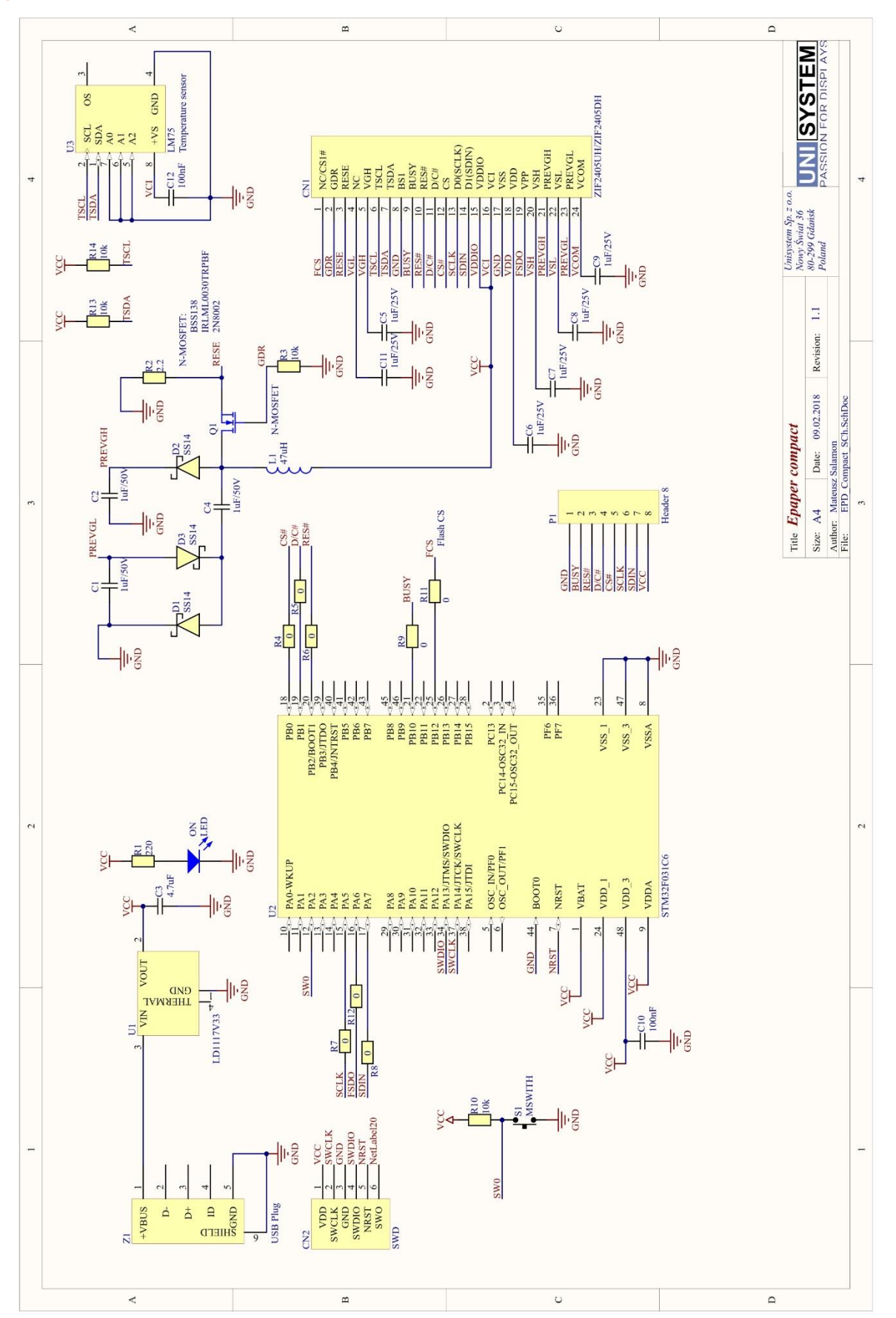

#### Datasheet EPD\_COMPACT

#### **Datasheet** EPD\_COMPACT

#### <span id="page-4-0"></span>5) PCB View

## unisystem.pl

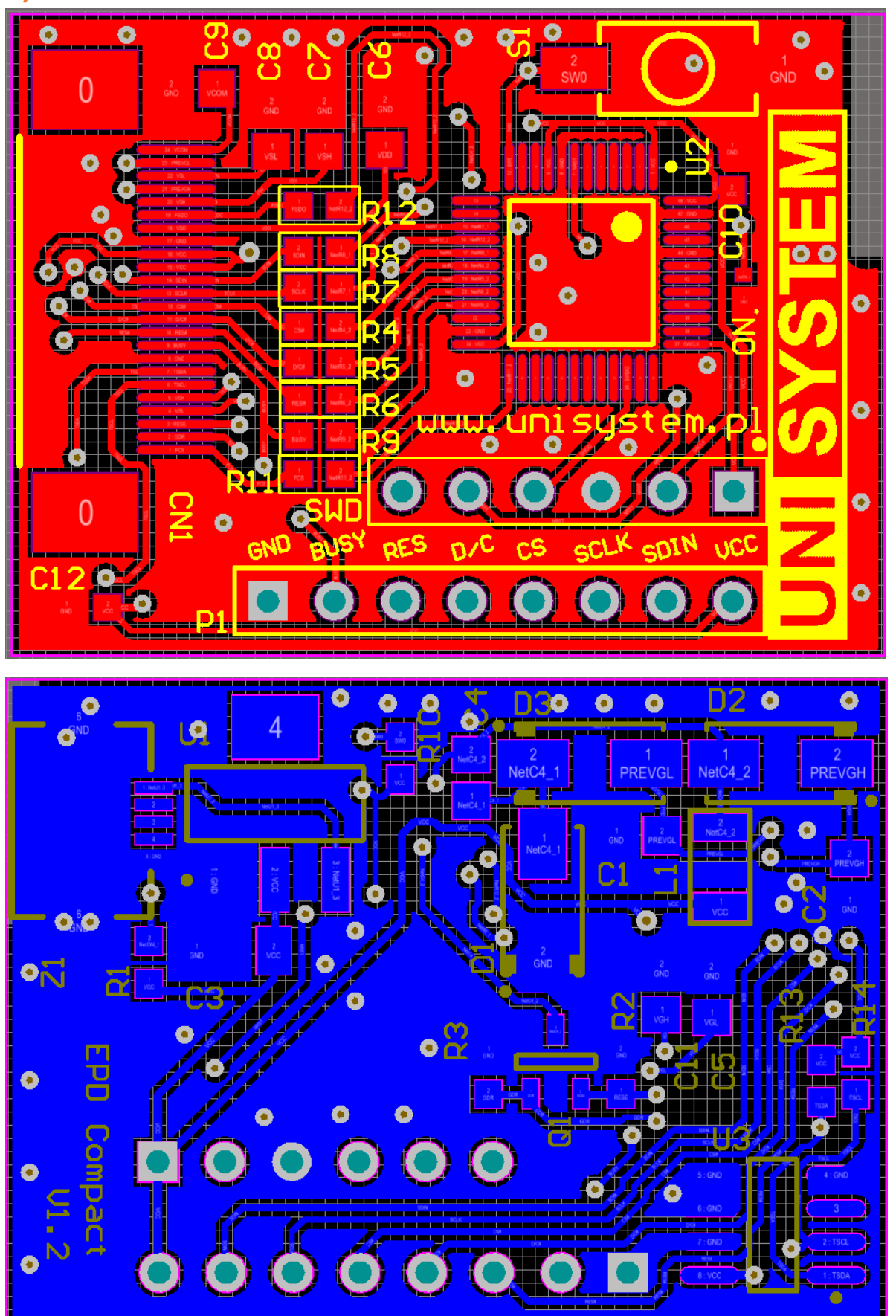

#### <span id="page-5-0"></span>**6) Display Interface Pin Description – P1**

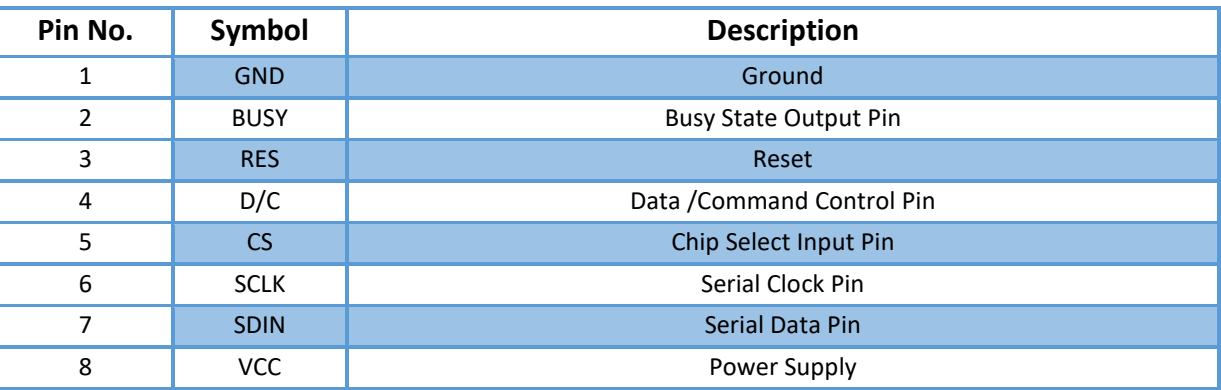

#### <span id="page-5-1"></span>**7) SWD Interface Pin Description**

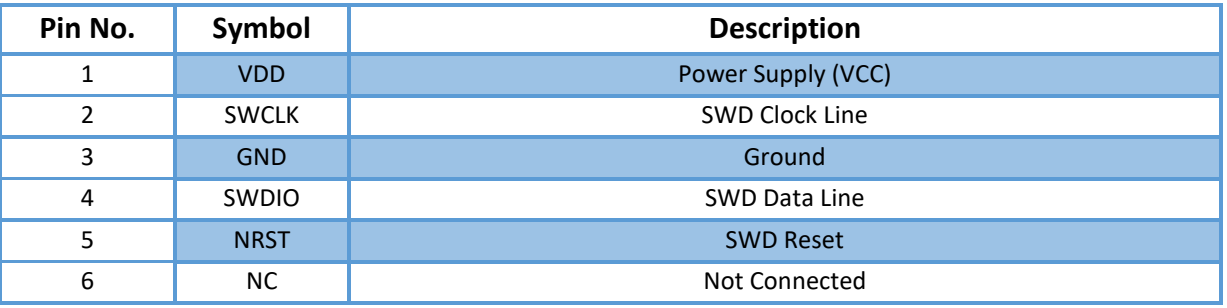

#### <span id="page-5-2"></span>**8) Board Working modes**

<span id="page-5-3"></span>The board could be set to two working modes.

#### **1. Independent Display Control.**

Connected display is controlled by onboard MCU. This mode is active when R4-R9 and R11 jumpers are shorted. With this mode is available to analyse built-in interface signals by P1 connector. It's nice way for debugging if prototype doesn't work as is expected.

#### <span id="page-5-4"></span>**2. External Display Control**

Connected display is controlled by external MCU by P1 interface connector. Remove R4-R9 and R11 jumpers to set this mode.

#### <span id="page-5-5"></span>**9) Independent Display Control**

This mode is best way for fast display's tests. Unisystem already prepared demo codes for all Holitech's displays. Please contact us on [tech@unisystem.pl](mailto:tech@unisystem.pl) to get sample codes.

Sample codes are written with System Workbench for STM32 using STM32CubeMX with STM32 HAL libraries. Please visit STMicroelectronic for appropriate software. The development board programming is performed by ST-Link V2 programmer and SWD connector.

# EPD\_COMPACT

# Datasheet<br>EPD COMPACT UNISYSTEM.pl

The example code shows general work e-paper display. Display's content is changing after button pressed by default. For most Black/White displays there are implement two refreshing modes – blinking and flashless.

Flashing mode is classig e-paper refreshing mode. There is visible characteristic blinking when content is changing.

Flashless mode provides fast refreshing with no blinking. It's very comfortable to use with interfaces to make them responsible.

For Black/White/Red displays only blinking mode is available.

The code provides basic functions described below. They may vary depending on the display.

**void EPD\_Init();** - Display's initialization.

**void EPD\_Write\_LUT(const uint8\_t\* lut);** - Writing waveform's Look Up Table. It's useful to change display mode between blinking and flashless modes. LUT is predefined and provided by display's producer.

**void EPD Clear();** - Clear whole display(set pixels as white).

**void EPD Full();** - Fulfill whole display by black pixels.

**void EPD** Image(const uint8 t\* img); - Put image data for whole screen. Image have to be same resolution as display.

**void EPD** Image partial(uint16 t size x, uint16 t size y, const uint8 t\* img); - Put image data for smaller image than display's resolution. There is need to set display's RAM area and pointer before send data.

**void EPD\_Update\_Display();** - Lunch display's refresh procedure.

**void EPD\_RAM\_Addr\_Set(uint8\_t addrxh\_s, uint8\_t addrxh\_e, uint8\_t addryh\_s, uint8\_t addryl\_s, uint8\_t addryh\_e, uint8\_t addryl\_e);** - Set display's RAM window for image data.

**void EPD\_RAM\_Pointer\_Set(uint8\_t start\_addrxh,uint8\_t start\_addryh, uint8\_t start\_addryl);** - Set display's RAM pointer.

#### <span id="page-6-0"></span>**10) External Display Control**

7 z 8

This board was also created for easy use in development stages when new device is built. When jumpers are removed, P1 connector allows to display control with external MCU for example device's prototype. There is no button available in this mode. It's highly recommended to base on example code when extermal MCU is configured to work with e-paper.

8 z 8

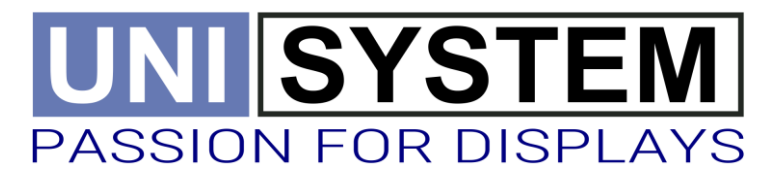

ul. Nowy Świat 36 80-266 Gdańsk, Polska NIP: 584-274-10-76 biuro@unisystem.pl **www.unisystem.pl**

EPD\_COMPACT Rev.1.1